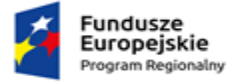

Rzeczpospolita<br>Polska

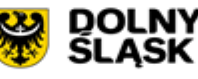

Unia Europejska Europejski Fundusz<br>Rozwoju Regionalnego

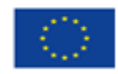

**Sfinansowano w ramach reakcji Unii na pandemię COVID-19**

**Załącznik nr 1A do SWZ – OPIS PRZEDMIOTU ZAMÓWIENIA**

**Zakup i dostawa aparatu EMG w ramach realizacji projektu pn. "Doposażenie poradni w ramach Wojewódzkiego Szpitala Specjalistycznego im. J. Gromkowskiego, w celu podniesienia jakości i dostępności usług medycznych na terenie województwa dolnośląskiego".**

## **Parametry:**

- 1. Liczba kanałów: min. 2;
- 2. Podstawa czasowa: min. 3.2, 0.32, 0.02;
- 3. Pasmo częstotliwości (+0 3 dB): min. do 15 kHz;
- 4. Częstotliwość analogowa: min. 50 kHz/kanał;
- 5. Przetwornik: min. 24 bit;
- 6. IMR: min. 140 dB;
- 7. Impedancja wejściowa: min. 10 GΩ || 25pF;
- 8. Dokładność pomiaru napięcia: max. +/- 2%;
- 9. Dokładność pomiaru czasu: max. +/- 0.1%;
- 10. Zasilanie: 220-240 V AC 50/60 Hz
- 11. Wyjścia TTL: min. 2;
- 12. Ładowanie indukcyjne głowicy;
- 13. Waga głowicy: max. 300 g;
- 14. Wymiary głowicy: max. 100x50x150 mm;
- 15. Zasilanie głowicy bateryjne;
- 16. Transmisja danych z głowicy za pomocą światłowodu;
- 17. Składowe systemu:
	- głowica EMG min. 2-kanałowa z ładowaniem indukcyjnym oraz ramieniem mocowanym do wózka,
	- dedykowana klawiatura do obsługi systemu EMG,
	- Stymulator elektryczny:
		- $\checkmark$  zakres stymulacji elektrycznej: min. 100 µA do 100 mA,
		- $\checkmark$  rodzaje stymulacji elektrycznej: positive, negative, alternating, bi-phasic,
		- $\checkmark$  czas trwania impulsu: min. 50 μs do 1 ms,
		- Maksymalna częstotliwość: min. 300 Hz
- 18. Wózek FlexiCart;
- 19. Wbudowany w wózek komputer PC z cichym systemem chłodzenia komputer zintegrowany z podstawą wózka i spełniający poniższe wymagania:
	- System operacyjny Windows Professional 11 PL
	- Interfejs sieciowy RJ45
- 20. Monitor min. 23"'
- 21. Drukarka laserowa do druku raportów (czarno-biała);
- 22. Zasilacz medyczny/transformator separujący zintegrowany z wózkiem;
- 23. Moduły oprogramowania:
	- baza danych.
	- możliwość pracy w ramach kontrolera domeny AD
- praca z oprogramowaniem na uprawnieniach standardowego użytkownika, bez konieczności uprawnień administratora
- prawidłowa praca z uruchomionym oprogramowaniem antywirusowym oraz oprogramowaniem klasy EDR
- 24. Pakiet oprogramowanie typu Microsoft Office do zarządzenia raportami w licencjach adekwatnych dla jednostki publicznej ochrony zdrowia, nieograniczonych czasowo;
- 25. Dodatkowa stacja robocza opisowa wraz z monitorem i oprogramowaniem pozwalającym na dostęp do wyników badań w połączeniu sieciowym z bazą danych ze zgromadzonymi badaniami. Celem rozwiązania jest umiejscowienie stacji opisowej w innym pomieszczeniu i prawidłowa praca na zakwizowanych w EMG danych. Stacja robocza musi spełniać następujące warunki techniczne:
	- a) Komputer zintegrowany z monitorem i nie wystający poza jego obrys. Zamawiający nie dopuszcza rozwiązań polegających na podczepieniu komputera w malej obudowie z pomocą uniwersalnych uchwytów do monitora lub jego podstawy;
	- b) Komputer będzie wykorzystywany dla potrzeb aplikacji biurowych, aplikacji szpitalnych, oprogramowania bazodanowego, zarządzania siecią, dostępu do sieci Internet oraz poczty elektronicznej;
	- c) Ekran o przekątnej nie mniejszej niż 23,7" nie większej niż 24" o rozdzielczości 1920 x 1080 w technologii IPS LED , matowy, 16:9, Wyświetlacz zintegrowany z obudową, Kąty widzenia pion/poziom co najmniej 178/178 stopni, Czas reakcji matrycy max.6ms, Obrót (Pivot) 90 stopni;
	- d) Procesor klasy x86,min. 6 rdzeniowy i 12 wątkowy, min. 3,3Ghz, max. TDP 35W lub równoważny min. 6 rdzeniowy i 12 wątkowy procesor klasy x86, osiągający w teście PassMark CPU Mark wynik min.: 15,600 punkty (wynik zaproponowanego procesora musi znajdować się na stronie http://www.cpubenchmark.net). wynik z dnia 23-02-2023;
	- e) RAM: Min. 8 GB DDR4 , w jednej kości, z możliwością rozbudowy do 64 GB, o częstotliwości min. 3200 Mhz;
	- f) Dysk Twardy Min. 512 GB, SSD M.2, możliwość zainstalowania dodatkowego dysku 2,5";
	- g) Karta graficzna: Zintegrowana z procesorem karta graficzna wykorzystująca pamięć RAM systemu dynamicznie przydzielaną na potrzeby grafiki w trybie UMA (Unified Memory Access) – z możliwością dynamicznego przydzielenia. Obsługująca funkcje: DirectX 12, OpenGL 4.4, OpenCL 2.0, Pracująca w rozdzielczości 1920x1020;
	- h) Karta dźwiękowa zintegrowana z płytą główną, zgodna z High Definition;
	- i) Karta sieciowa 10/100/1000 Ethernet RJ 45- zintegrowana z płytą główną, wspierająca obsługę WoL (funkcja włączana przez użytkownika);
	- j) Klawiatura przewodowa USB (układ US -QWERTY);
	- k) Mysz przewodowa USB minimum 3 przyciskowa, rozdzielczość min. 800dpi;
	- l) Złącza Komputer:
		- Łączna liczba portów USB: 6;
		- Liczba portów USB 3.0/3.1 z tyłu : 4 szt;
		- Łączna liczba portów USB z boku lub przodu: 2 szt;
		- Liczba portów USB 3.0/3.1 typ A z boku lub przodu :1 szt;
		- Liczba portów USB 3.0/3.1 typ C z boku lub przodu : 1 szt;
		- Liczba portów Display-Port z tyłu : 1 szt;
			- $\checkmark$  Liczba portów HDMI z tyłu : 1 szt:
			- $\checkmark$  Liczba portów LAN z tyłu: 1 szt;
			- $\checkmark$  Liczba wyjść audio(mikrofon) z tyłu lub przodu :1szt;
			- $\checkmark$  Liczba wyjść audio (combo) z tyłu lub przodu : 1 szt;
- wymagana ilość portów nie może być osiągnięta w wyniku stosowania konwerterów;
- m) Złącza: Monitor:
	- Liczba portów USB z przodu lub boku: 1;
	- Liczba portów Display-Port z tyłu : 2 szt;
	- 1x złącze męskie 1x złącze żeńskie;
	- Dedykowana zatoka do oferowanego komputera
- n) ZasilaczJeden zasilacz zasilający cały zestaw Max 95W, zewnętrzny, efektywności min. 87% przy obciążeniu zasilacza na poziomie 50%;
- o) System operacyjny: system 64-bitowy, w wersji polskiej, umożliwiający uruchomienie aplikacji klienckich systemu medycznego AMMS, niewymagający aktywacji za pomocą telefonu lub Internetu. System musi umożliwiać podłączenie do domeny Windows oraz modyfikację konfiguracji systemu. Dołączone nośniki recovery umożliwiające instalacje systemu w wersji 64bit. Potwierdzenie kompatybilności komputera z oferowaną wersją systemu operacyjnego na stronie producenta Systemu Operacyjnego;
- p) BIOS zgodny ze specyfikacją UEFI;
- q) Możliwość, bez uruchamiania systemu operacyjnego z dysku twardego komputera lub innych podłączonych do niego urządzeń zewnętrznych informacji o:
	- modelu komputera, PN;
	- numerze servinym;
	- AssetTag;
	- MAC Adres karty sieciowej;
	- wersja Biosu wraz z datą produkcji;
	- zainstalowanym procesorze, jego taktowaniu i ilości rdzeni;
	- ilości pamięci RAM wraz z taktowaniem;
	- stanie pracy wentylatora na procesorze;
	- dyskach podłączonych do portów SATA/M.2 (model dysku twardego)
- r) Możliwość z poziomu Bios:
	- wyłączenia/włączenia portów USB zarówno z przodu jak i z tyłu obudowy;
	- wyłączenia selektywnego (pojedynczego) portów SATA;
	- wyłączenia karty sieciowej, karty audio, portu szeregowego;
	- możliwość ustawienia portów USB w jednym z dwóch trybów:
		- użytkownik może kopiować dane z urządzenia pamięci masowej podłączonego do pamięci USB na komputer ale nie może kopiować danych z komputera na urządzenia pamięci masowej podłączone do portu USB;
		- użytkownik nie może kopiować danych z urządzenia pamięci masowej podłączonego do portu USB na komputer oraz nie może kopiować danych z komputera na urządzenia pamięci masowej;
	- ustawienia hasła: administratora, Power-On, HDD;
	- blokady aktualizacji BIOS bez podania hasła administratora;
	- wglądu w system zbierania logów (min. Informacja o update Bios, błędzie wentylatora na procesorze, wyczyszczeniu logów) z możliwością czyszczenia logów;
	- alertowania zmiany konfiguracji sprzętowej komputera;
	- wyboru trybu uruchomienia komputera po utracie zasilania (włącz, wyłącz, poprzedni stan);
	- ustawienia trybu wyłączenia komputera w stan niskiego poboru energii;
	- zdefiniowania trzech sekwencji botujących (podstawowa, WOL, po awarii);
- załadowania optymalnych ustawień Bios;
- obsługa Bios za pomocą klawiatury i myszy bez uruchamiania systemu operacyjnego z dysku twardego komputera lub innych, podłączonych do niego, urządzeń zewnętrznych.
- s) Waga max 8,1kg, max 231mm x 600mm x 540mm (SxGxW);
- t) Możliwość zainstalowania komputera na ścianie przy wykorzystaniu ściennego systemu montażowego VESA 100;
- u) komputer powinien być oznaczony niepowtarzalnym numerem seryjnym umieszonym na obudowie, oraz musi być wpisany na stałe w BIOS;
- v) Min. 5-letnia gwarancja producenta na komputer realizowana on-site (Next business day czas pomiędzy przyjęciem zgłoszenia a usunięciem awarii -1 dzień):
	- Czas reakcji na zgłoszenie nie dłuższy niż 4 godziny;
	- Przyjmowanie zgłoszeń w dni robocze w godzinach 8:00-15:00 telefonicznie, e-mail, Firma serwisująca musi posiadać ISO 9001:2000 na świadczenie usług serwisowych;
	- Posiadanie osób z uprawnieniami nadanymi przez producenta do serwisowania przedmiotu zamówienia-oświadczenie wykonawcy;
	- W razie awarii dysk pozostaje u zamawiającego
- w) Min. 3-letnia gwarancja producenta na monitor realizowana on-site (Next business day czas pomiędzy przyjęciem zgłoszenia a usunięciem awarii 1 dzień):
	- Czas reakcji na zgłoszenie nie dłuższy niż 4 godziny
	- Przyjmowanie zgłoszeń w dni robocze w godzinach 8:00-15:00 telefonicznie, e-mail, Firma serwisująca musi posiadać ISO 9001:2000 na świadczenie usług serwisowych
	- Posiadanie osób z uprawnieniami nadanymi przez producenta do serwisowania przedmiotu zamówienia-oświadczenie wykonawcy
- x) Możliwość telefonicznego sprawdzenia konfiguracji sprzętowej komputera oraz warunków gwarancji po podaniu numeru seryjnego bezpośrednio u producenta lub jego przedstawiciela, Dostęp do najnowszych sterowników i uaktualnień na stronie producenta zestawu realizowany poprzez podanie na dedykowanej stronie internetowej producenta numeru seryjnego lub modelu komputera – do oferty należy dołączyć link strony;
- y) Certyfikaty i standardy:
	- Certyfikat ISO9001 dla producenta sprzętu;
	- Deklaracja zgodności CE (załączyć do oferty);
	- Bezpieczeństwo zastosowanie zabezpieczenia fizycznego w postaci linki metalowej (złącze blokady Kensington);
	- TPM sprzętowy 1.2;
	- Czujnik otwarcia obudowy komputera sygnalizujący nieautoryzowany dostęp do takich komponentów jak HDD, RAM, CPU